## Convolutional Neural Networks II

CS109B Data Science 2 Pavlos Protopapas, Mark Glickman

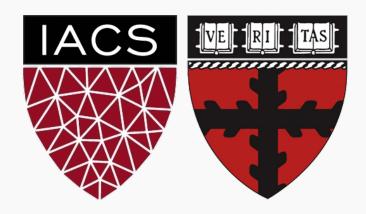

## Outline

- Recap
- Training CNNs
- What Activation Functions do we use?
- What is Pooling?
- Dense Layers

# Outline

- Recap
- Training CNNs
- What Activation Functions do we use?
- What is Pooling?
- Dense Layers

## A Convolutional Network

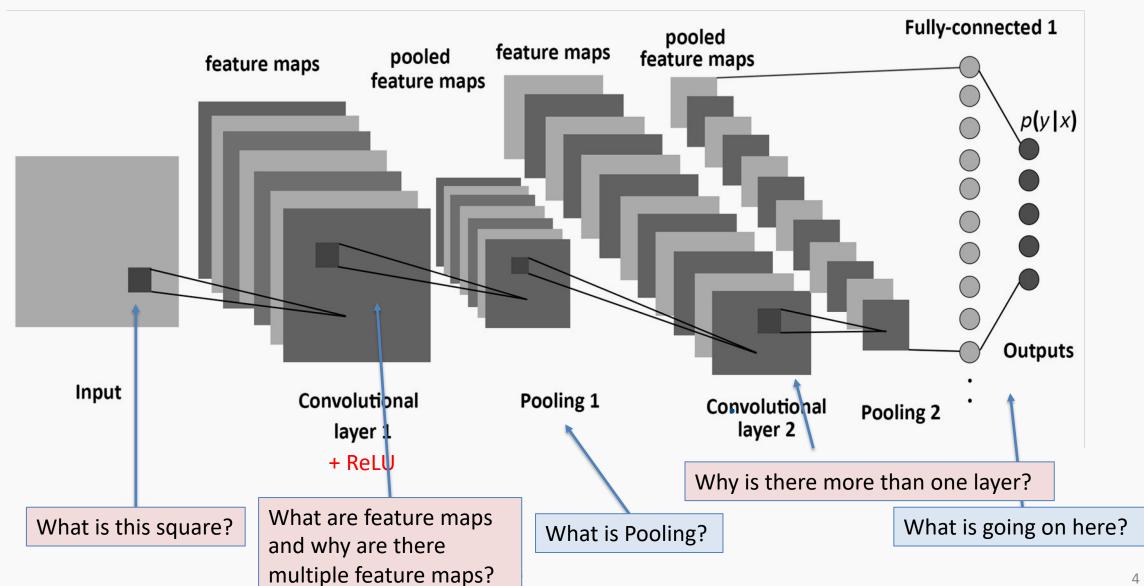

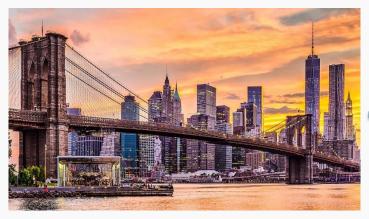

Grayscale

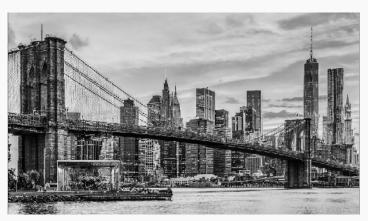

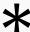

0.06250.1250.06250.1250.250.1250.06250.1250.0625

 $\begin{bmatrix} 0 & -1 & 0 \\ -1 & 20 & -1 \\ 0 & -1 & 0 \end{bmatrix}$ 

-3 0 3 -6 0 6 -3 0 3 

 -3
 -6
 -3

 0
 0
 0

 3
 6
 3

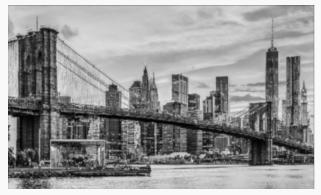

BLURRING

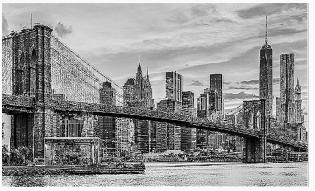

SHARPENING PROTOPAPAS

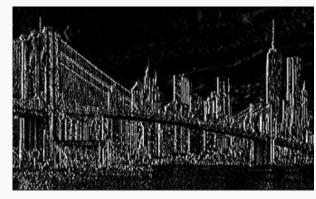

**VERTICAL LINES** 

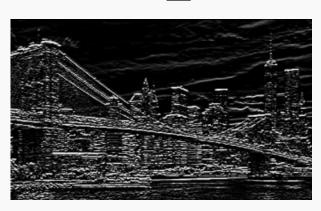

HORIZONTAL LINES

## **Basics of CNNs**

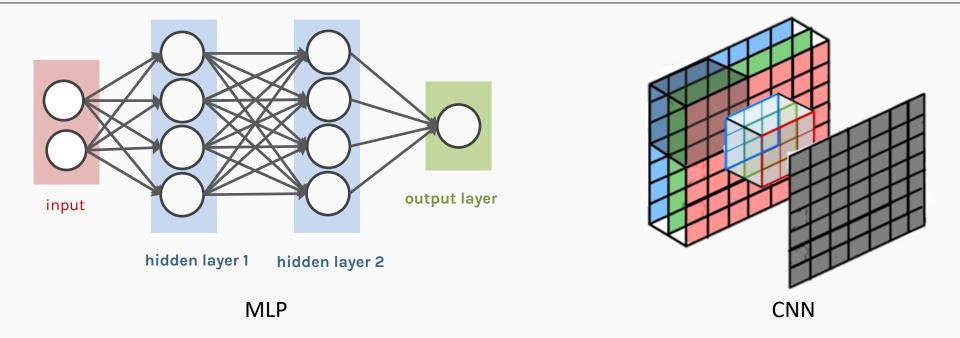

- CNNs are composed of layers, but those layers are not fully connected: they have filters, sets of cube-shaped weights, that are applied throughout the image.
- Each 2D slice of a filter is called kernel.
- These filters introduce translation invariance and parameter sharing.
- How are they applied? Convolution!

Protopapas

# What are the dimensions of filters, and how do we apply them from one layer to the next?

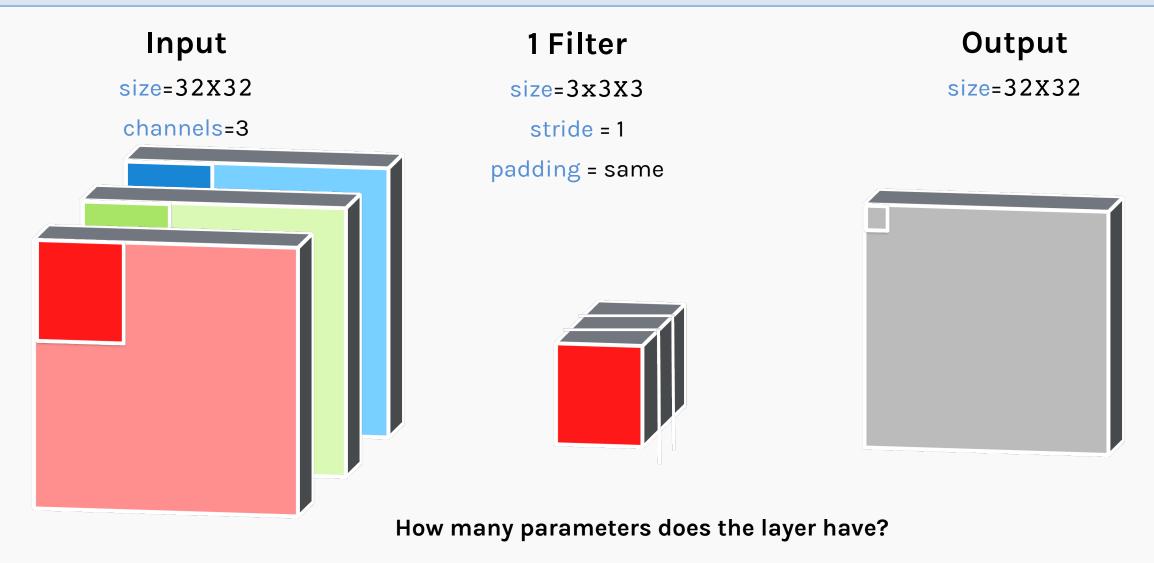

A convolutional layer with 16 3x3 filters that takes 32x32 RGB image as input.

A convolutional layer with 16 3x3 filters that takes 32x32 RGB image as input.

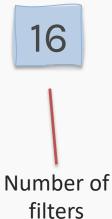

A convolutional layer with 16 3x3 filters that takes 32x32 RGB image as input.

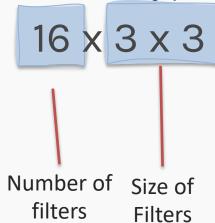

A convolutional layer with 16 3x3 filters that takes 32x32 RGB image as input.

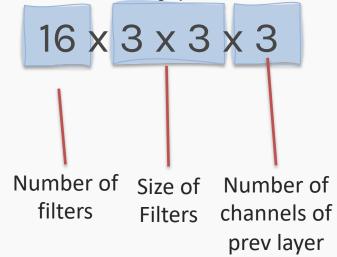

A convolutional layer with 16 3x3 filters that takes 32x32 RGB image as input.

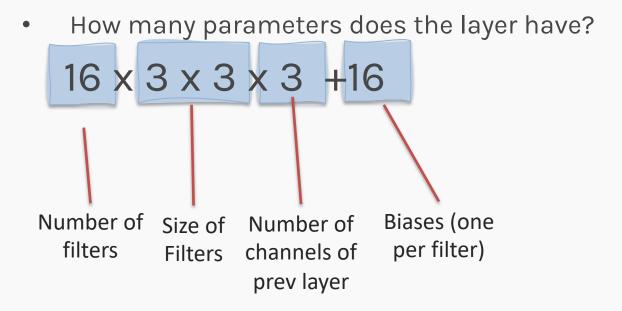

A convolutional layer with 16 3x3 filters that takes 32x32 RGB image as input.

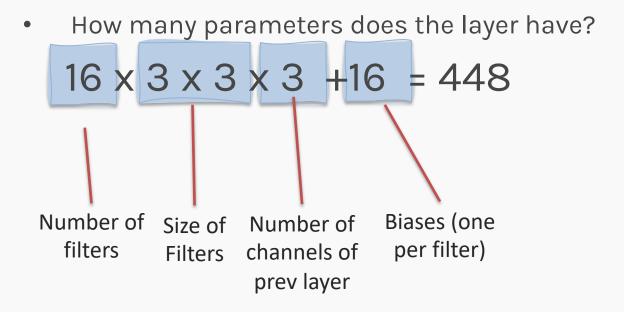

# Convolutional layers (cont.)

 To be clear: each filter is convolved with the entirety of the 3D input cube but generates a 2D feature map.

 Because we have multiple filters, we end up with a 3D output: one 2D feature map per filter.

 The feature map dimension can change drastically from one conv layer to the next: we can enter a layer with a 32x32x16 input and exit with a 32x32x128 output if that layer has 128 filters.

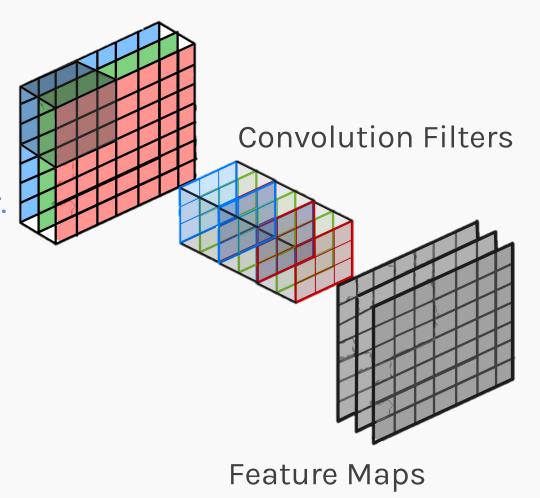

# Outline

- Recap
- Training CNNs
- What Activation Functions do we use?
- What is Pooling?
- Dense Layers

# Training CNN

In a convolutional layer, we are basically applying multiple filters over the image to extract different features.

But most importantly, we are learning those filters!

# Training CNN

In a convolutional layer, we are basically applying multiple filters over the image to extract different features.

But most importantly, we are learning those filters!

HOW? We use BackProp and SGD as we did with FCNN

# Training CNN

In a convolutional layer, we are basically applying multiple filters over the image to extract different features.

But most importantly, we are learning those filters!

One thing we're missing: non-linearity.

HOW? We use BackProp and SGD as we did with FCNN

## Outline

- Recap
- Training CNNs
- What Activation Functions do we use?
- What is Pooling?
- Dense Layers

#### ReLU

We apply non-linear activation after convolution as we did for FCNN.

The most successful non-linear activation function for CNNs is the Rectified Non-Linear unit (ReLU):

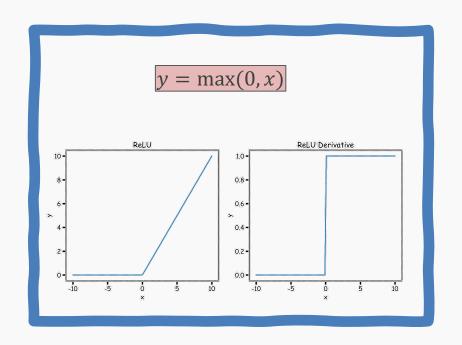

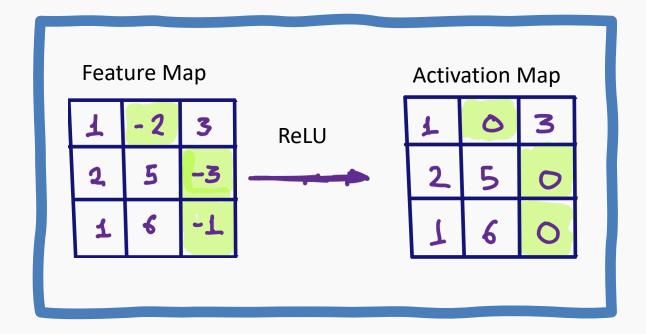

This combats the vanishing gradient problem occurring in sigmoid, it is easier to compute, and generates sparsity.

**PROTOPAPAS** 

21

## A Convolutional Network

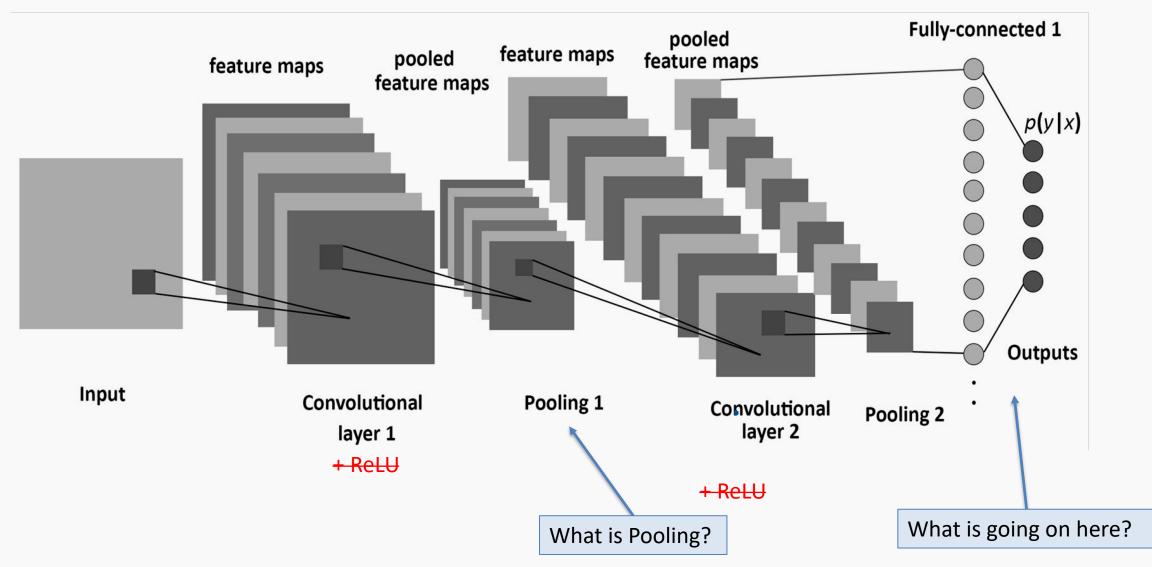

# Convolutional layers so far

## Multiple parameters to define:

- number of filters
- size of kernels
- stride
- padding
- activation function to use

# Convolutional layers so far

## Multiple parameters to define:

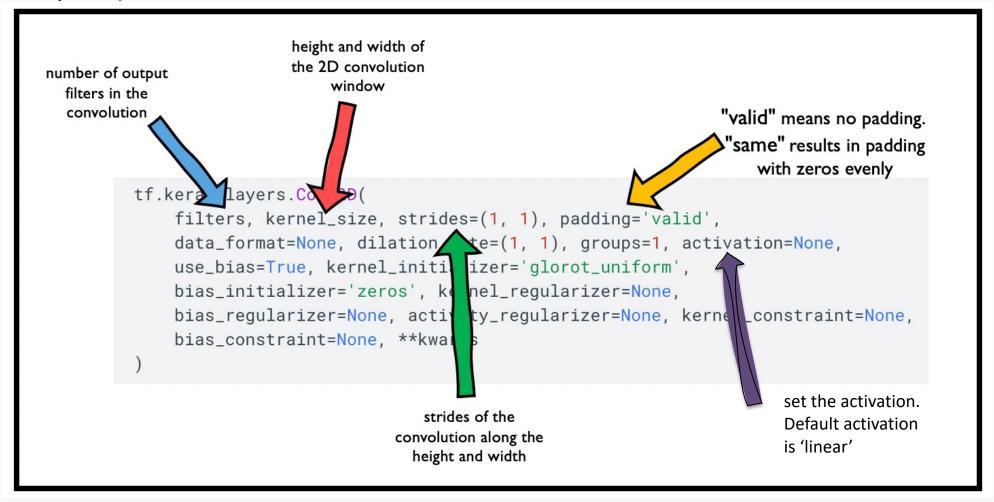

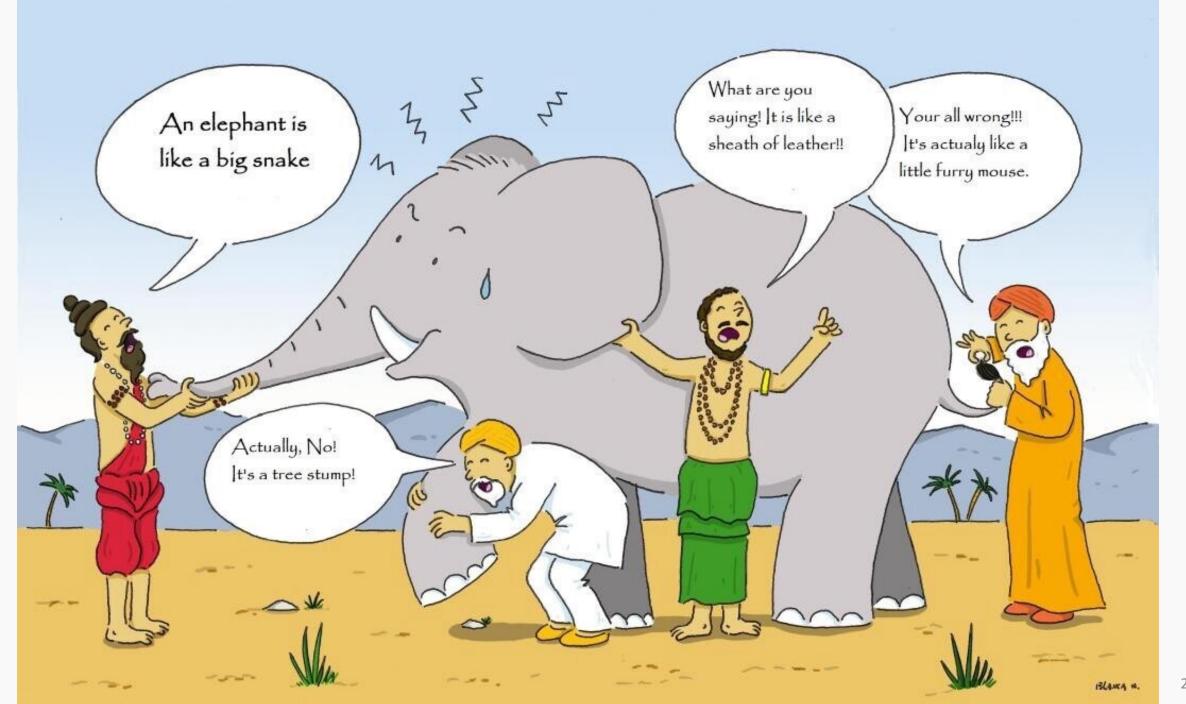

## A Convolutional Network

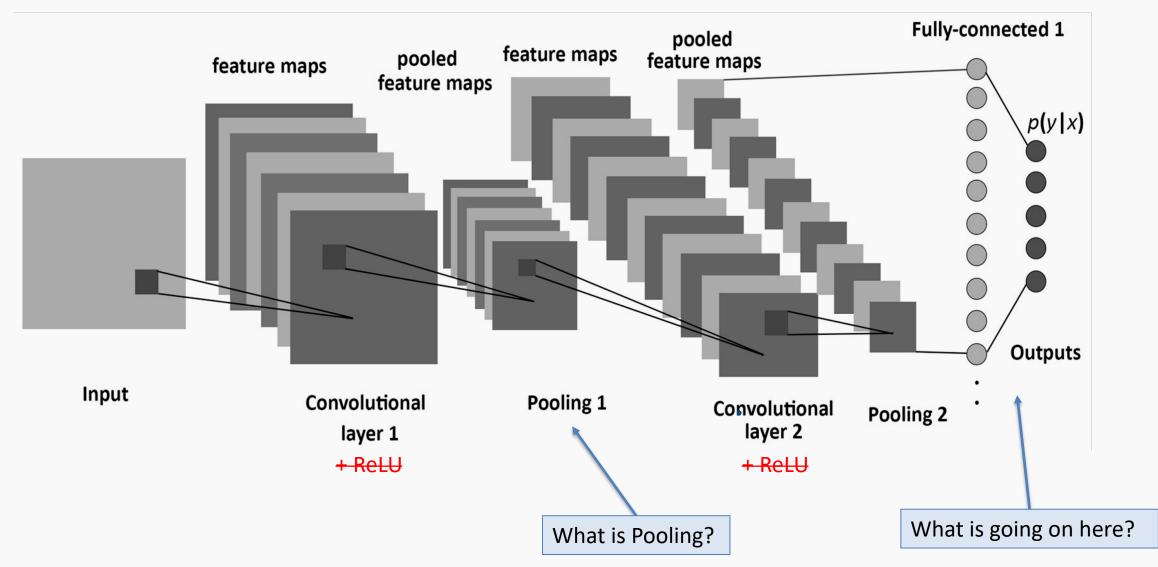

## Outline

- Recap
- Training CNNs
- What Activation Functions do we use?
- What is Pooling?
- Dense Layers

A **pooling** layer is a new layer added after the convolutional layer. Specifically, it is added after a nonlinearity (e.g. ReLU) has been applied to the feature maps\*.

The pooling layer operates upon each activation map separately to create a new set of the same number of pooled feature maps.

## **Example:**

| 1 | 1 | 2 | 5 |                          |   |
|---|---|---|---|--------------------------|---|
| 5 | 7 | 7 | 8 |                          | 7 |
| 3 | 1 | 1 | 0 | max pool with 2x2 window |   |
| 1 | 2 | 3 | 4 | and stride 2             |   |

PROTOPAPAS

<sup>\*</sup> Maxpooling could be applied before ReLU.

A **pooling** layer is a new layer added after the convolutional layer. Specifically, it is added after a nonlinearity (e.g. ReLU) has been applied to the feature maps.

The pooling layer operates upon each activation map separately to create a new set of the same number of pooled feature maps.

## **Example:**

| 1 1 | 2 | 5 |           |
|-----|---|---|-----------|
| 5 7 | 7 | 8 |           |
| 3 1 | 1 | 0 | max pod   |
| 1 2 | 3 | 4 | and stric |

max pool with 2x2 window and stride 2

A **pooling** layer is a new layer added after the convolutional layer. Specifically, it is added after a nonlinearity (e.g. ReLU) has been applied to the feature maps.

The pooling layer operates upon each activation map separately to create a new set of the same number of pooled feature maps.

## **Example:**

| 1 | 1 | 2 | 5 |  |
|---|---|---|---|--|
| 5 | 7 | 7 | 8 |  |
| 3 | 1 | 1 | 0 |  |
| 1 | 2 | 3 | 4 |  |

max pool with 2x2 window and stride 2

| 7 | 8 |
|---|---|
| 3 |   |

A **pooling** layer is a new layer added after the convolutional layer. Specifically, it is added after a nonlinearity (e.g. ReLU) has been applied to the feature maps.

The pooling layer operates upon each activation map separately to create a new set of the same number of pooled feature maps.

## **Example:**

| 1 | 1 | 2 | 5 |
|---|---|---|---|
| 5 | 7 | 7 | 8 |
| 3 | 1 | 1 | 0 |
| 1 | 2 | 3 | 4 |

max pool with 2x2 window and stride 2

| 7 | 8 |
|---|---|
| 3 | 4 |

A **pooling** layer is a **new layer** added after the convolutional layer. Specifically, it is added after a nonlinearity (e.g. ReLU) has been applied to the feature maps\*.

The pooling layer operates upon each feature map separately to create a new set of the same number of pooled feature maps.

## Pooling involves selecting:

- A pooling operation, much like a filter, to be applied to feature maps: e.g. max, mean, median.
- The size of the pooling operation.
- The stride.

PROTOPAPAS

## Pooling involves selecting:

- A pooling operation, much like a filter, to be applied to feature maps: e.g. max, mean, median.
- The size of the pooling operation.
- The stride.

The size of the pooling operator must be smaller than the size of the feature map; specifically, it is <u>almost always</u> 2×2 applied with a stride of 2 using **max** pooling.

#### Pooling involves selecting:

- A pooling operation, much like a filter, to be applied to feature maps: e.g. max, mean, median.
- The size of the pooling operation.
- The stride.

The size of the pooling operator must be smaller than the size of the feature map; specifically, it is <u>almost always</u> 2×2 applied with a stride of 2 using max pooling.

Invariant to small, "local transitions"

Face detection: enough to check the presence of eyes, not their precise location Reduces input size of the final fully connected layers (more later)

No learnable parameters

# Pooling: more examples with stride 2x2

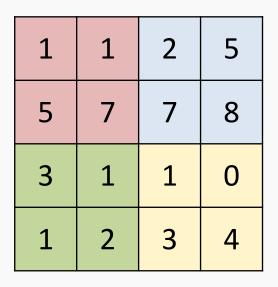

max pool with 2x2 window and stride 2x2

| 7 | 8 |  |
|---|---|--|
| 3 | 4 |  |

| 1 | 1 | 2 | 5 |
|---|---|---|---|
| 5 | 7 | 7 | 8 |
| 3 | 1 | 1 | 0 |
| 1 | 2 | 3 | 4 |

mean pool with 2x2 window and stride 2x2

| 3.5  | 5.5 |  |
|------|-----|--|
| 1.75 | 2   |  |

# Exercise: Pooling mechanics

The aim of this exercise is to understand the tf.keras implementation of average and max pooling:

- implement Max Pooling by building a model with a single MaxPooling2D layer
- Next, implement Average Pooling by building a model with a single AvgPooling2D layer
- Use the helper code to visualize the output
- Use the hint we provide

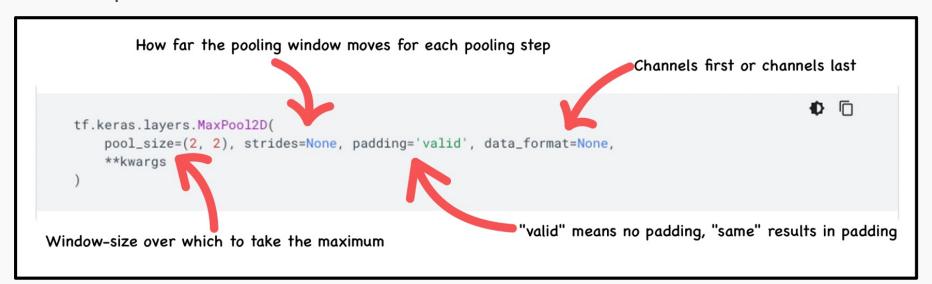

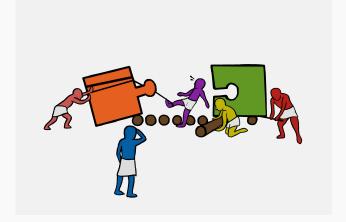

## Outline

- Recap
- Training CNNs
- What Activation Functions do we use?
- What is Pooling?
- Dense Layers

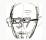

### A Convolutional Network

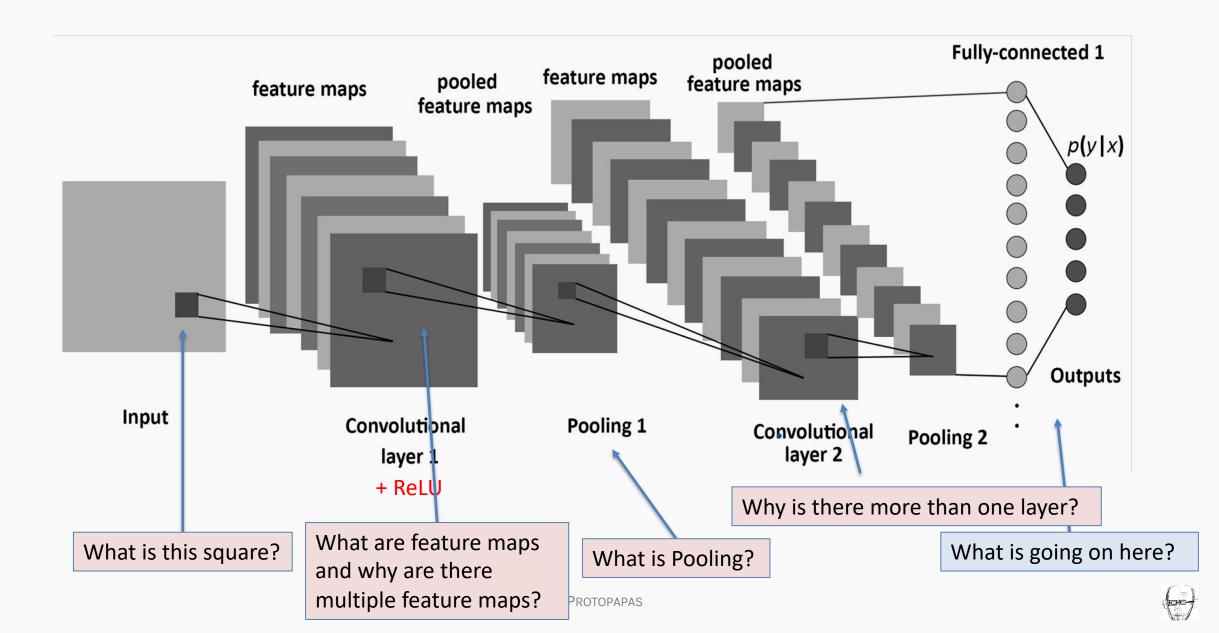

• Each CNN layer learns features of increasing complexity.

PROTOPAPAS

39

- Each CNN layer learns features of increasing complexity.
- The first layers learn basic feature detection filters: edges, corners, etc.

- Each CNN layer learns features of increasing complexity.
- The first layers learn basic feature detection filters: edges, corners, etc.
- The middle layers learn filters that detect parts of objects.
   For faces, they might learn to respond to eyes, noses, etc.

- Each CNN layer learns features of increasing complexity.
- The first layers learn basic feature detection filters: edges, corners, etc.
- The middle layers learn filters that detect parts of objects.
   For faces, they might learn to respond to eyes, noses, etc.
- The last layers have higher representations: they learn to recognize full objects, in different shapes and positions.

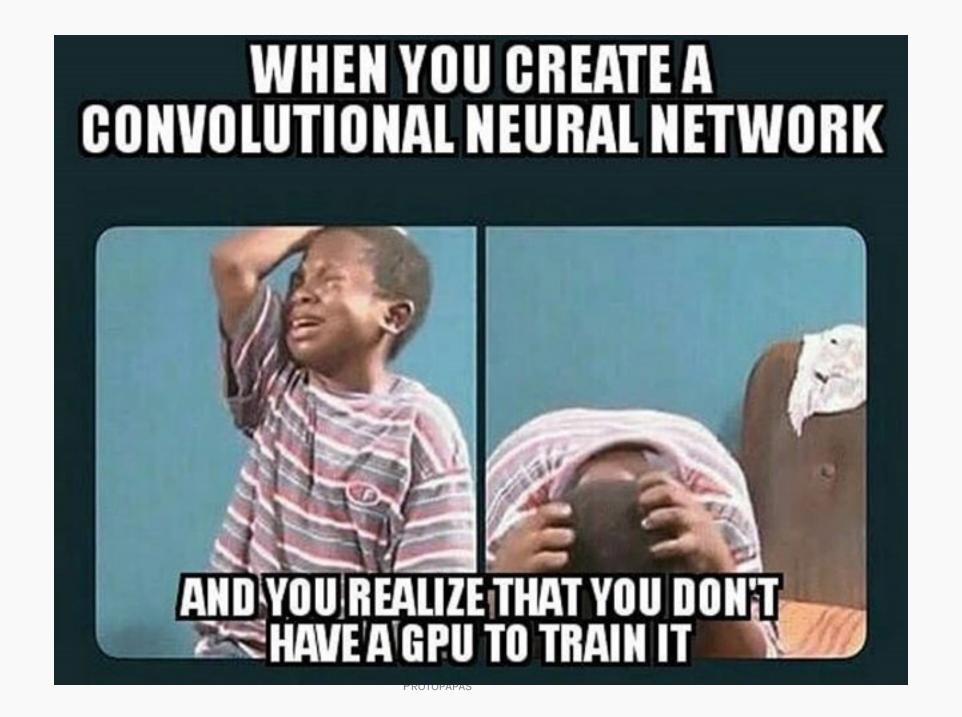

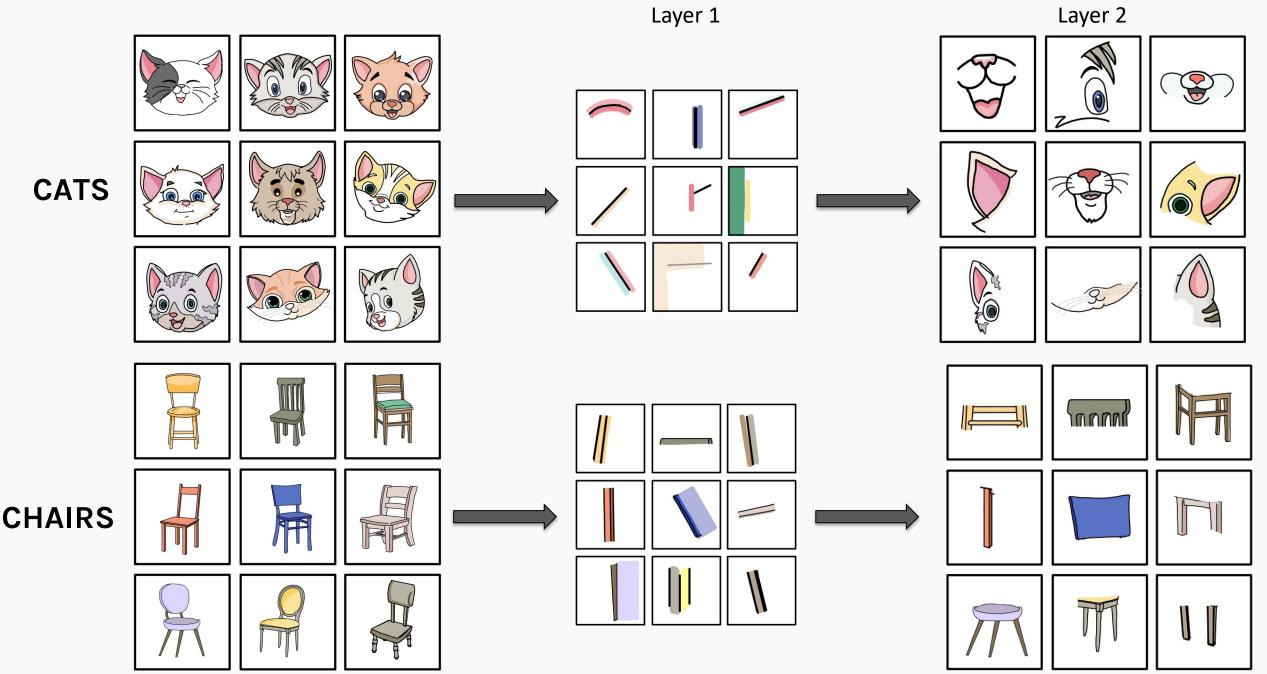

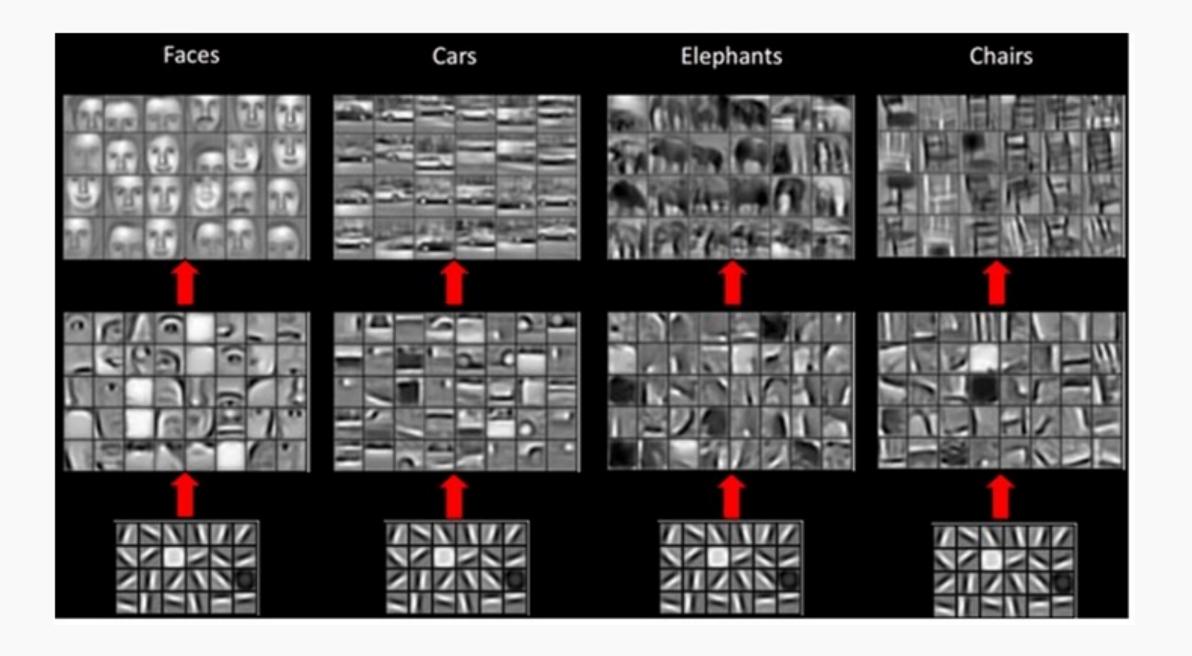

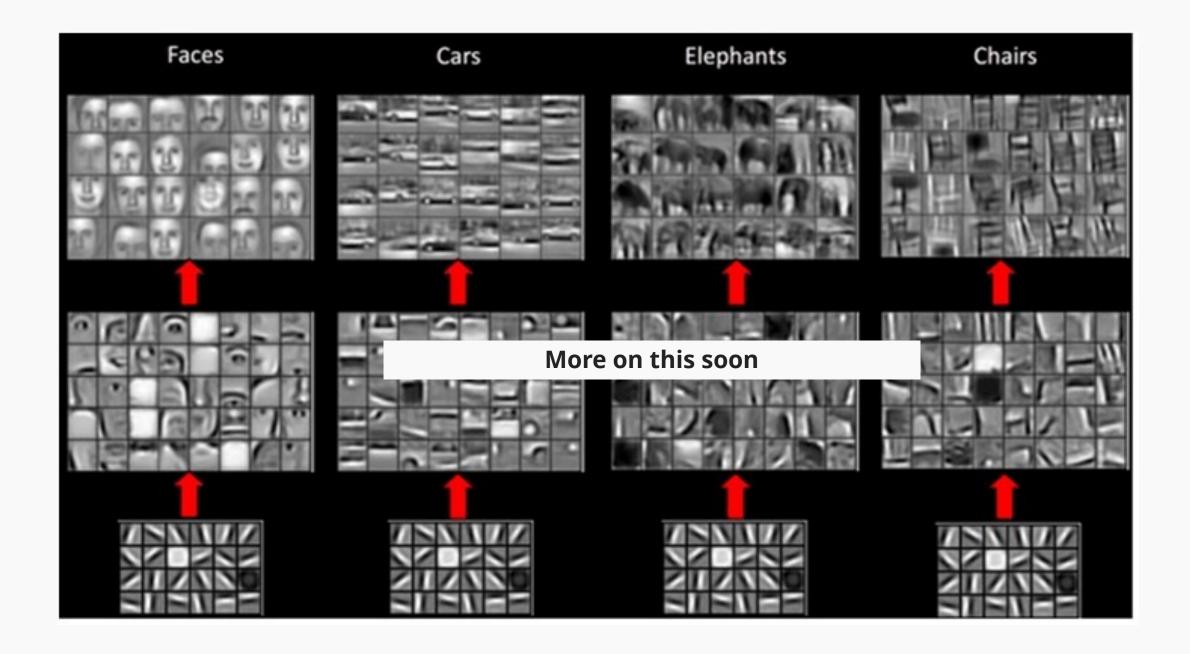

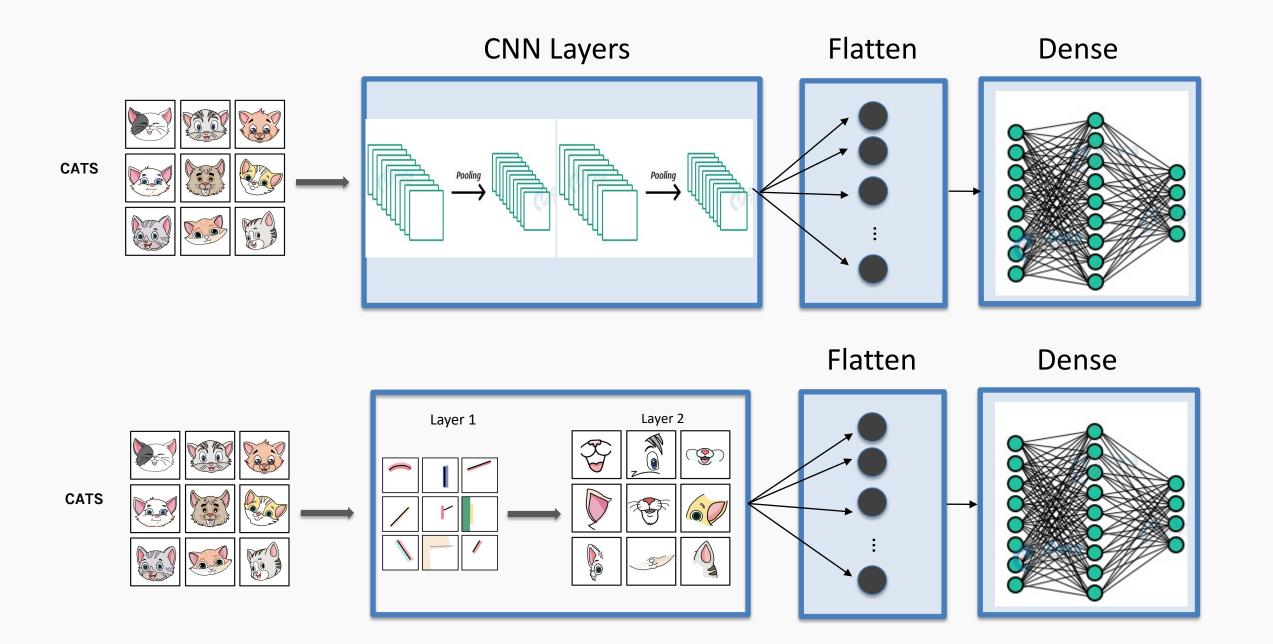

## A Convolutional Network

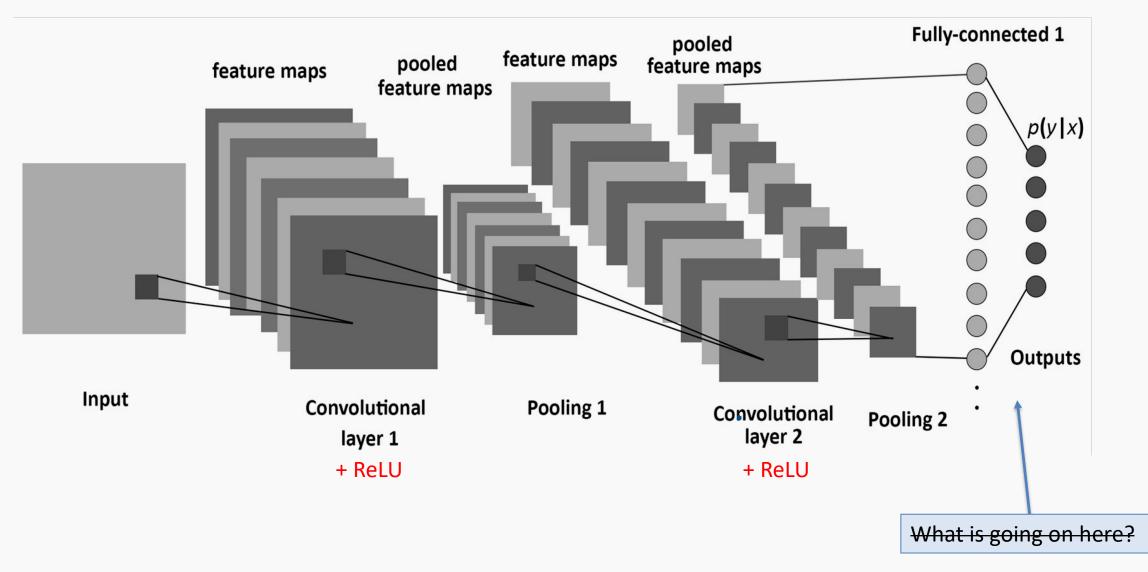

## A Convolutional Network

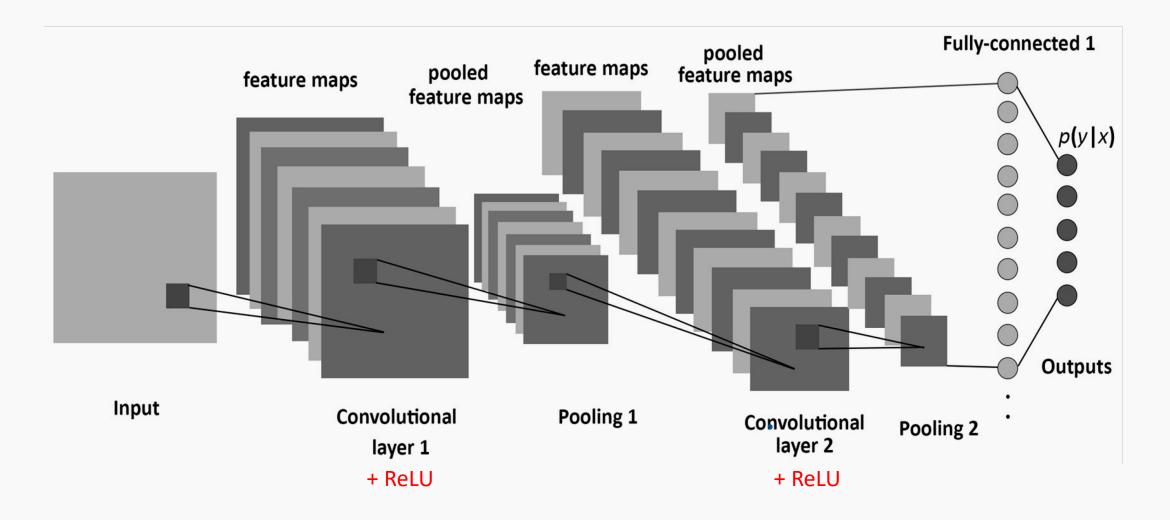

A convolutional neural network is built by stacking layers, typically of 3 types:

Convolutional Layers

**Pooling Layers** 

Fully connected Layers

### **Convolutional Layers**

#### Action

- Apply filters to extract features
- Filters are composed of small kernels, learned
- One bias per filter
- Apply activation function on every value of feature map

#### **Parameters**

- Number of filters
- Size of kernels (W and H only, D is defined by input cube)
- Activation function
- Stride
- Padding

#### 1/0

- Input: previous set of feature maps: 3D cuboid
- Output: 3D cuboid, one 2D map per filter

A convolutional neural network is built by stacking layers, typically of 3 types:

Convolutional Layers

**Pooling Layers** 

Fully connected Layers

### **Pooling Layers**

#### Action

- Reduce dimensionality
- Extract maximum or average of a region
- Sliding window approach

#### **Parameters**

- Stride
- Size of window

#### I/O

- Input: previous set of feature maps, 3D cuboid
- Output: 3D cuboid, one 2D map per filter, reduced spatial dimensions

A convolutional neural network is built by stacking layers, typically of 3 types:

Convolutional Layers

**Pooling Layers** 

Fully connected Layers

### **Fully connected Layers**

#### Action

- Aggregate information from final feature maps
- Generate final classification, regression, segmentation, etc

#### **Parameters**

- Number of nodes
- Activation function:
   usually changes
   depending on role of
   the layer. If
   aggregating info, use
   ReLU. If producing
   final classification,
   use Softmax. If
   regression use linear

#### 1/0

- Input: FLATTENED previous set of feature maps
- Output: Probabilities for each class or simply prediction for regression  $\hat{y}$

## A Convolutional Network

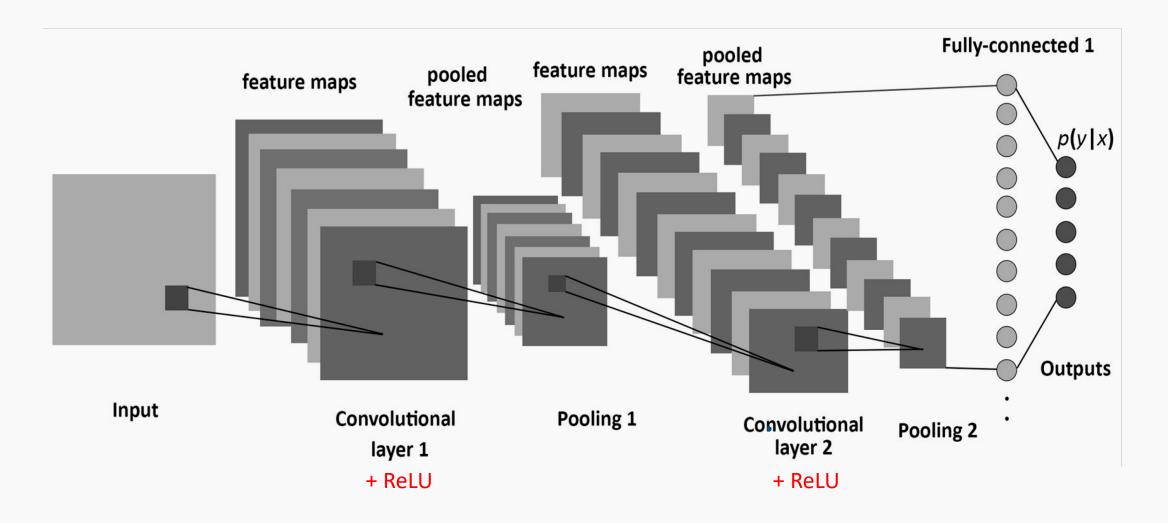

## Examples

- Let C be a CNN with the following disposition:
  - Input: 32x32x3 images
  - Conv1: 8 3x3 filters, stride 1, padding=same
  - Conv2: 16 5x5 filters, stride 2, padding=same
  - Flatten layer (explained in the next few slides)
  - Densel: 512 nodes
  - Dense2: 4 nodes
- How many parameters does this network have?

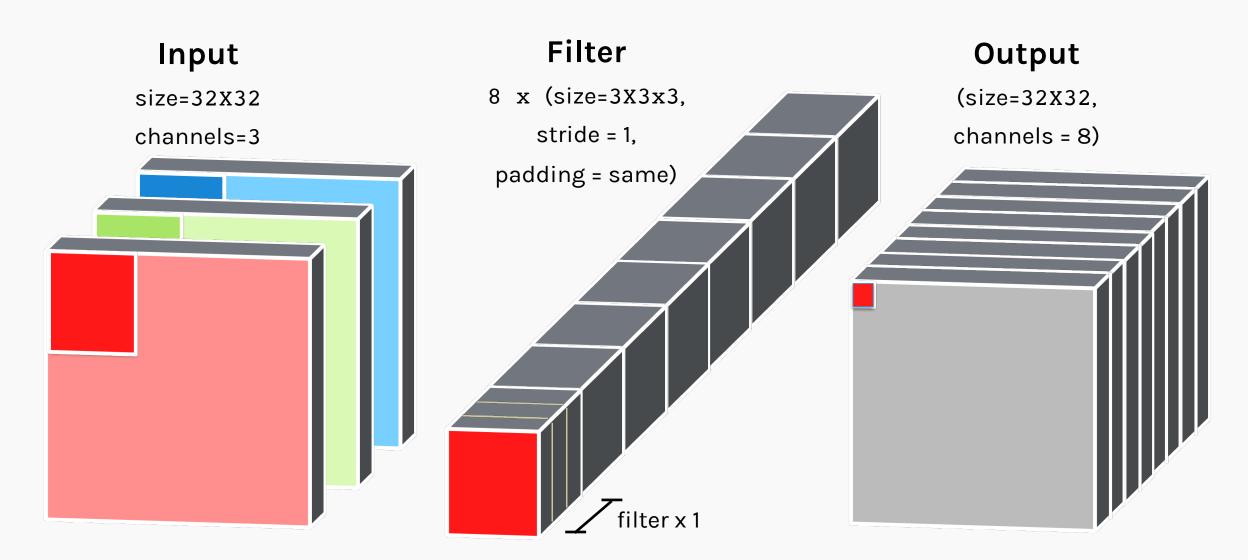

#### How many parameters does the layer have if I want to use 8 filters?

n\_filters x filter\_volume + biases = total number of params

$$8 \times (3 \times 3 \times 3) + 8 = 224$$

### Input

(size=32X32, channels=8)

#### **Filter**

16 x (size=5x5x8,

stride = 2,

### Output

(size=16X16, channels=16)

padding = same)

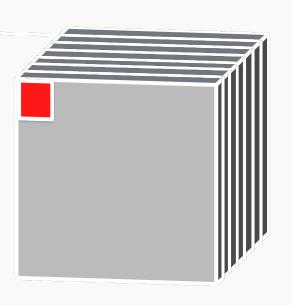

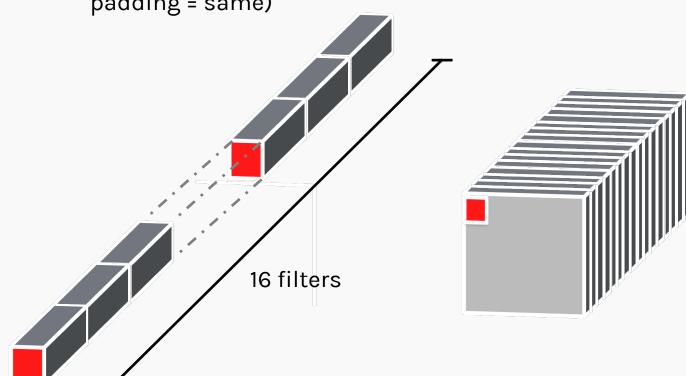

How many parameters does the layer have if I want to use 16 filters?

n\_filters x filter\_volume + biases = total number of params

 $16 \times (5 \times 5 \times 8) + 16 =$ 

### Input

(size=16X16, channels=16)

### Flatten

(size= 4096)

**Fully Connected** 

(n\_nodes=512)

(n\_nodes=4)

**Fully Connected** 

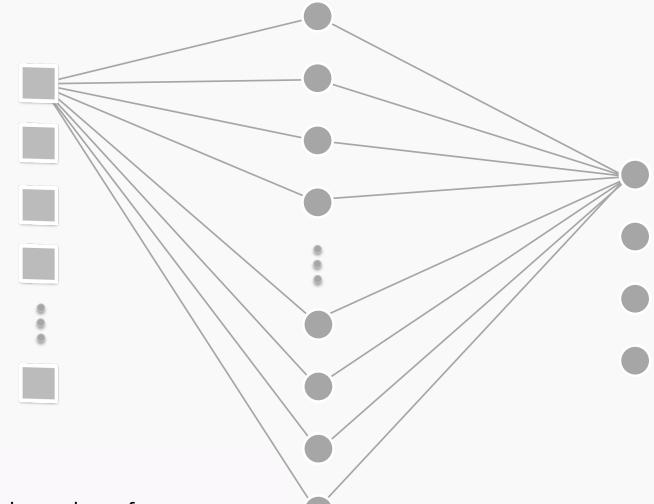

#### How many parameters?

input x FC1\_nodes + FC2\_nodes = total number of params

(16x16x16) x 512 + 512 + 512 x 4 + 4 = 2,099,716

## Examples

- Let **C** be a CNN with the following disposition:
  - Input: 32x32x3 images
  - Conv1: 8 3x3 filters, stride 1, padding=same
  - Conv2: 16 5x5 filters, stride 2, padding=same
  - Flatten layer (explained in the next few slides)
  - Densel: 512 nodes
  - Dense2: 4 nodes
- How many parameters does this network have?

$$(8 \times 3 \times 3 \times 3 + 8) + (16 \times 5 \times 5 \times 8 + 16) + (16 \times 16 \times 16 \times 512 + 512) + (512 \times 4 + 4)$$
Conv1 Conv2 Dense1 Dense2